## ВЫБРАТЬ МОДЕМ**,** КАК ВЫБРАТЬ ЖЕНУ**...**  ИЛИ МОДЕМЫ ДЛЯ РОССИЙСКИХ ЛИНИЙ

Сергей Самарин

Internet как женщина - через 30 дней после нашего знакомства она потребовала зарегистрироваться и стала ежемесячно тянуть с меня деньги...

В такое уж время мы живем, когда трудно представить себе конфигурацию домашнего компьютера, не включающую в себя модем. Ведь это устройство, по своей сути, как бы окно в мир, а без него компьютер становится просто печатной машинкой либо игровой приставкой. Еще несколько лет назад купить для дома компьютер, да вдобавок к нему еще и модем, а потом оплачивать доступ в Internet, могли позволить себе лишь очень немногие. Время и технический прогресс не стоят на месте, и сегодня слово компьютер больше не вызывает былого чувства трепета. Он стал обыденным, как телевизор, и прочно вошел непременным атрибутом в человеческое жилище. Это же случится и с модемами.

В России, как и во всем мире, число пользователей, подключившихся к всемирной сети Internet, стремительно возрастает, а значит, растет и количество проданных фирмами модемов (все остальные способы подключения к глобальным сетям пока не стали столь массовыми). Потребность в увеличении скорости обмена данными привела к принятию Международным Союзом Электросвязи (ITUT) в феврале 1998 года нового стандарта V.90, потенциально обеспечивающего скорость работы до 56 000 бит/с. Однако реальная скорость обмена данными редко достигает максимальных значений: куда сильнее она ограничена качеством передачи сигнала в той линии, к которой подключен модем.

В июльском номере нашего журнала была опубликована теоретическая статья о модемах, где были рассмотрены протоколы передачи данных и рассказано, что есть модем и как он работает. Чтобы не повторяться, в нашей статье мы попытаемся дать практические советы при выборе модемов, проведем их испытания, имитируя помехи телефонных линий, приведем технические характеристики модемов, ну и многое другое, что, на наш взгляд, будет интересно всем нашим читателям.

#### Как и чем тестировать

А действительно, как объективно протестировать модемы? По этому поводу мы обратились за помощью к ведущим специалистам фирмы " **АналитикТС**", которые предоставили нам свою методику тестирования модемов и имитатор телефонных каналов AnCom Canal5 с необходимым программным обеспечением к нему. Следует отметить, что данный прибор занимает далеко не последнее место по характеристикам среди оборудования данного класса не только в нашей стране, но и во всем мире.

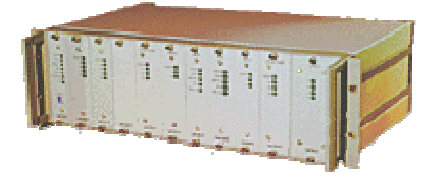

Конечно, мы могли бы не использовать оборудование данного класса, а поступить гораздо проще: попробовать все модемы в обычных бытовых условиях. Так очень часто поступают в подобных испытаниях. Однако этот путь был нами отвергнут ввиду достаточно большой привязанности к конкретным условиям испытания. Использованные же методики позволяют оценить все модемы абсолютно объективно.

#### Как мы тестировали

Программа испытаний предусматривает сравнительный анализ модемов, (модемы и их характеристики можно посмотреть в Приложении) применяемых в коммутируемой телефонной сети общего пользования (ТфОП). Проводимые испытания преследуют две цели:

1. Выяснение предельных параметров помехозащищенности модемов и определение эффективной скорости передачи некого тестового несжимаемого файла (взятого для образца) при воздействии на модемы различных искажений во время передачи, характерных для внутригородских и междугородных соединений.

2. Установление эффективной скорости передачи тестового файла на модели сети ТфОП в условиях динамической помеховой обстановки, характерной для городской телефонной сети.

В качестве объектов испытаний была выбрана линейка из популярных пользовательских модемов, применяемых для доступа в Internet. Протокол V.90 или аналогичные ему не использовались по одной простой причине: применение протокола V.90 для связи двух обычных модемов просто невозможно. Реализация протоколов V.90, K56Flex и X2 требует применения с одной стороны линии специального аппаратного обеспечения. Впрочем, мы считаем, что ничего страшного в отказе от специальных высокоскоростных протоколов нет. Дело в том, что они реализуемы только при использовании пользователем цифровой АТС, однако таких телефонных станций пока мало даже в Москве, не говоря уже о провинции.

В качестве пользовательского интерфейса была выбрана телекоммуникационная программа Terminate, с помощью которой обеспечивалась установка связи и пересылка файлов.

Испытания различных типов модемов проводились с модемом, выбранным в качестве "образцового". На эту "роль" решено было выделить модем US Robotics V.Everything.

## Настройка

Все модемы, как правило, можно настроить на конкретные условия эксплуатации. Стандартный же набор параметров обычно отвечает некой "усредненной", с точки зрения производителя, телефонной линии. Прежде чем проводить тестирование, нам было необходимо определить, стоит ли использовать возможности настройки. Можно было пойти двумя путями: либо все модемы испытывать в том режиме, который устанавливается по умолчанию изготовителем модемов (заводская настройка), либо при испытаниях стремиться максимально адаптировать модемы к конкретной помеховой обстановке посредством дополнительных настроек.

Первый путь более объективен: мы как бы ставим себя на место обычного пользователя, который купил модем, извлек его из коробки, подключил и желает немедленно получить результат, а не заниматься оптимизацией заводской настройки под российские линии.

Второй же путь довольно-таки субъективен, ведь можно что-то не учесть в настройках, и поэтому неявно выразить предпочтение. Поэтому мы остановились на первом варианте настройки модемов, то есть не настраивать их вообще, а целиком положиться на заводскую настройку - пусть поставщик или производитель модемов сам оптимизирует их настройку наиболее подходящим образом, а не заставляет этим заниматься пользователя! Возможно, что если бы мы потратили некоторое время на тонкую настройку модемов, то результаты несколько изменились бы.

Помимо модемов, настраивается и измерительная аппаратура. Настройка параметров имитатора телефонных каналов осуществляется с помощью специальной программы Canal5. Как видно из рис. 1, структурная схема имитатора полностью симметрична и состоит из отдельных модулей, каждый из которых имеет индивидуальную настройку параметров.

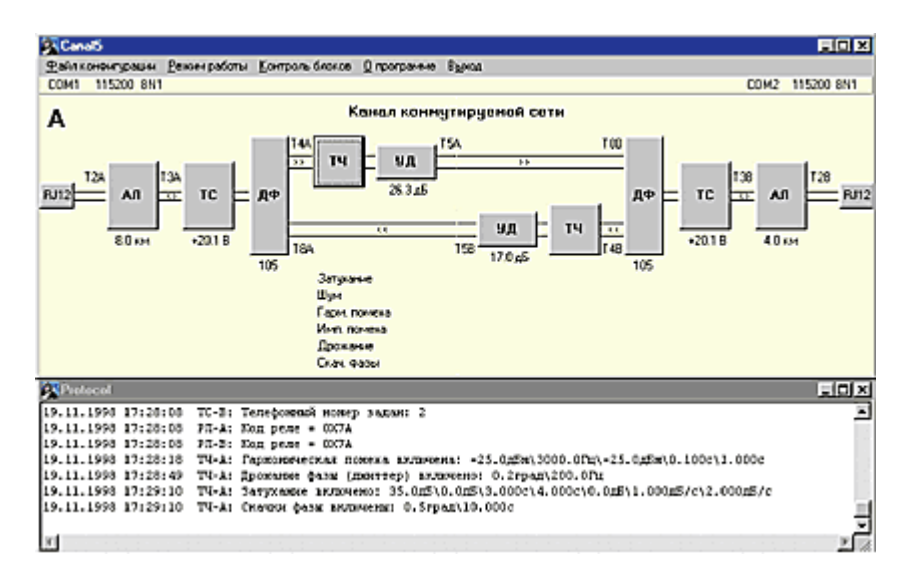

Рис. 1. Модель канала коммутируемой сети

Посмотрите, например, сколько параметров необходимо задать для модуля ТС (Телефонная станция). Здесь до мельчайших подробностей моделируется настоящий телефонный коммутатор, а заодно присваивается телефонный номер абонента (рис. 2).

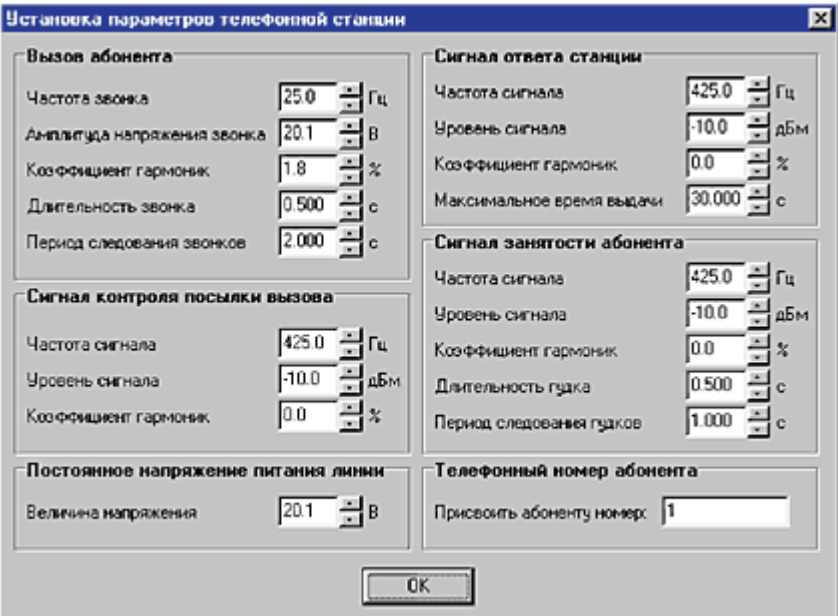

Рис. 2. Параметры телефонной станции модуля ТС продуманы до малейших деталей

Между отдельными модулями схемы имеются контрольные точки (Т2А, Т2В…), к которым можно подключиться опять же с помощью специальной программы TDA5. Именно она позволит установить помеховую обстановку на линии и спектральную диаграмму сигнала, измерить чувствительность модема и уровень шума, а также многое другое (рис. 3).

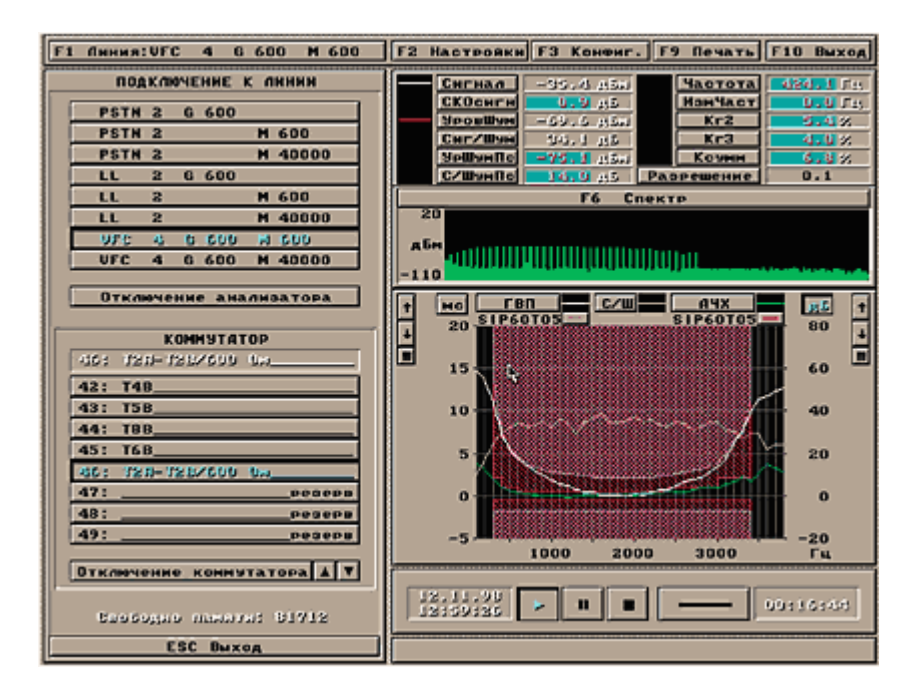

Рис. 3. Подключившись к точкам Т2А–Т2В, можно, например, определить частотные характеристики модели канала ТфОП — АЧХ (амплитудно-частотную характеристику), уровень С/Ш (Сигнал-Шум) и ГВП (групповое время прохождения) в спектре сигнала

### Что конкретно мы тестировали

В соответствии с программой испытаний тестирование модемов проводилось в два этапа. Первый этап - это комплексные испытания модемов на двух типах городских соединений условно "удовлетворительного" и "неудовлетворительного" качества. На втором этапе определяются предельные эксплуатационные параметры модемов (рис. 4).

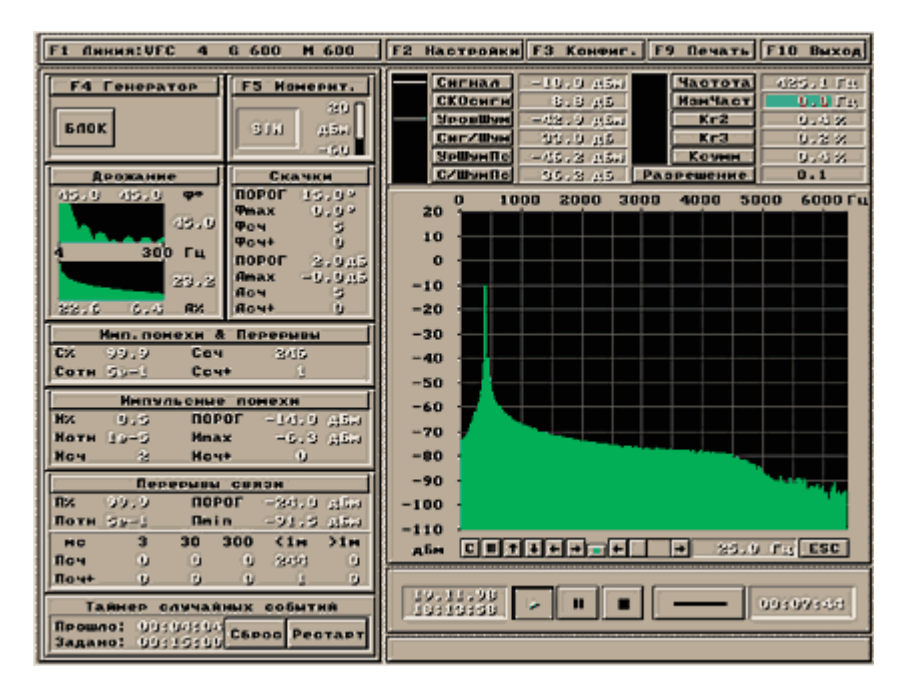

Рис. 4. Всплеск до –10дБм в спектре сигнала на частоте 425Гц говорит о том, что трубка снята

Для воспроизведения помеховой обстановки в условиях городской сети достаточно имитировать затухание передачи сигнала, определяемую длиной абонентских линий связи частотную характеристику затухания, динамику изменения уровня шума и импульсных помех (рис. 5).

| Затухание удлинителя полуплеча канала ТЧ |            | $26.3 - \frac{1}{24}$ $\mu$ 5 |
|------------------------------------------|------------|-------------------------------|
| -Длина абонентской линии                 |            |                               |
| С 0 км (выключена)                       | $C = 4$ km | $C$ 12 KH                     |
| $C.05 \times$                            | $C$ Exer   | $C$ 14 KH                     |
| $C.1 \times n$                           | $G$ Sion   | $C.16 \times H$               |
| $C$ 2 KM                                 | $C$ 10 km  |                               |

Рис. 5. В модулях УД и АЛ устанавливаются затухание сигнала и условная длина абонентской линии

Для каждого типа помеховой обстановки определяется возможность установления соединения и эффективная скорость передачи (см. табл.1).

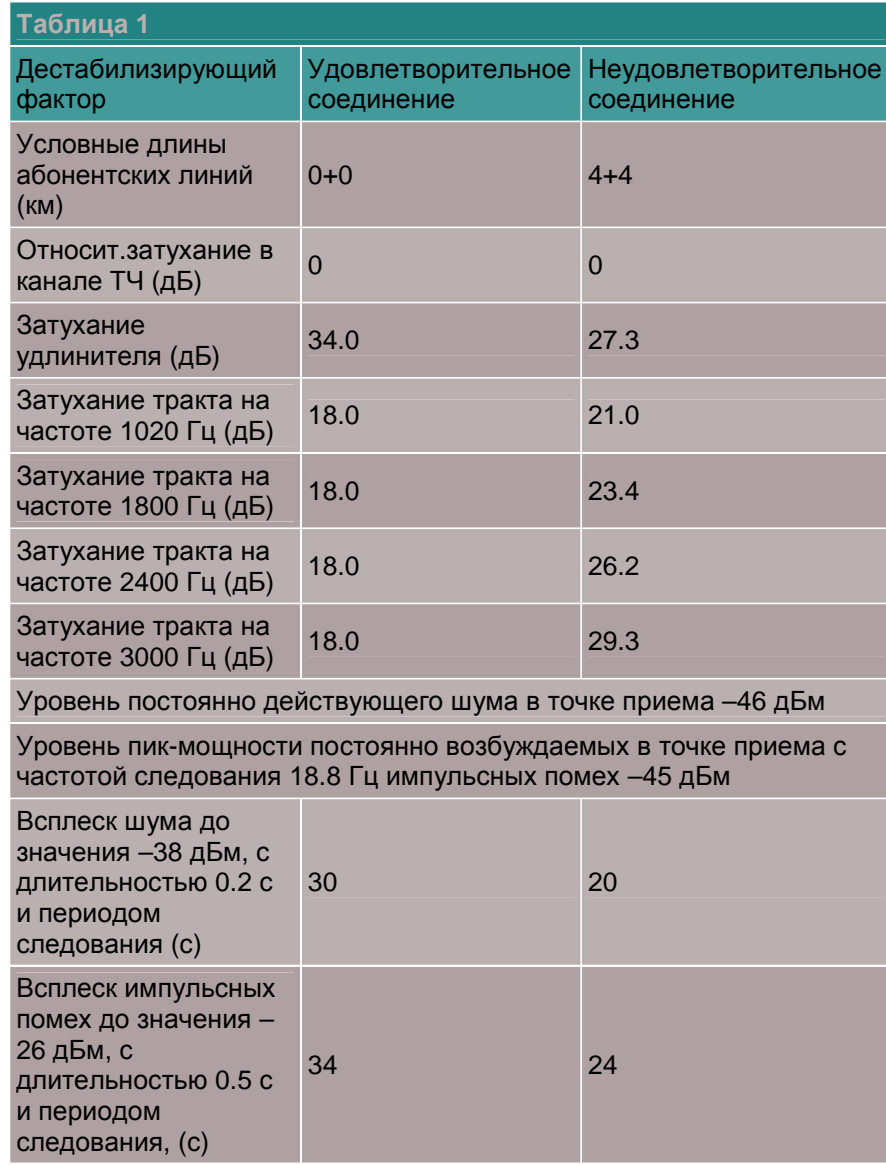

## Результаты комплексных испытаний

Для комплексных испытаний модемов были использованы настройки на типы соединений, ...<br>разработанные фирмой "Аналитик-ТС", и никакие дополнительные параметры нами не вносились. Перед тестированием того или иного модема у него отключался протокол сжатия данных V42bis. Это требовалось для получения корректных результатов, ведь без отключения этого протокола, передавая контрольный файл, модем использовал бы свой буфер, что не замедлило бы

отразиться на эффективной скорости передачи. Результаты можно наглядно оценить по диаграмме 1.

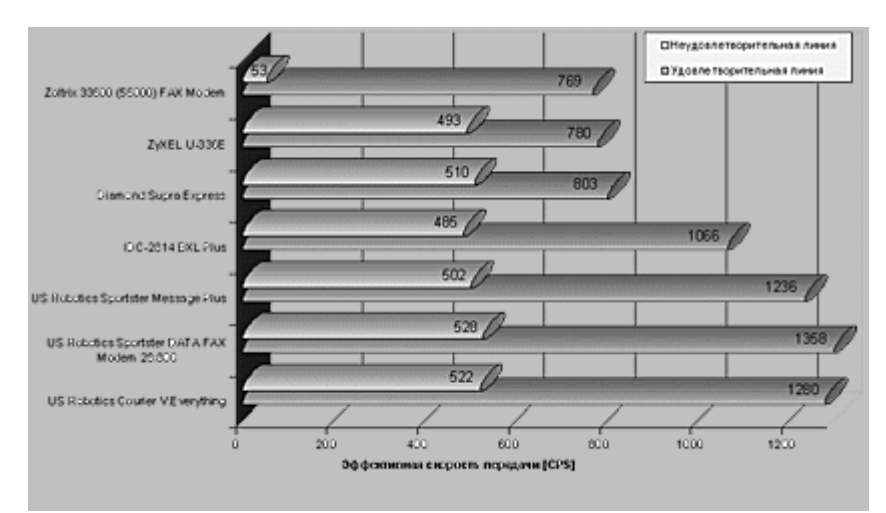

Диаграмма 1. Комплексные испытания модемов на двух типах городских соединений

Как видно из графика, довольно-таки необычно, что US Robotics Sportster DATA/FAX Modem 28.800 обогнал более дорогую модель той же фирмы - Courier V.Everything, но это факт. Совсем на чутьчуть, но все же обогнал. Его собрат US Robotics Sportster Message Plus должен был по логике вещей показать такие же результаты, однако он ненамного отстал. Это вполне могло произойти из-за разности версий прошивок, либо из-за аппаратной особенности модемов. Достойно занимает третье место модем IDC2814 BXL Plus. Он разрабатывался специально для использования в странах СНГ и кто знает, если бы мы попытались настроить его вручную, то вполне могла бы произойти "смена лидера". Середнячками держатся модемы Diamond Supra Express и ZyXEL U-336E, хотя Supra Express немного обогнал Sportster на неудовлетворительном соединении. Модемы фирмы ZyXEL считаются высококлассными модемами, но давно известно, что они хорошо работают друг с другом, а у нас мастер-модемом был Courier V.Everything, видимо, поэтому ZyXEL позволил себя обогнать модем Supra Express. В любом сравнении есть свой победитель и аутсайдер. В нашем тестировании явным аутсайдером оказался модем Zoltrix 33 600 (56 000) FAX Modem. Однозначно, что этот модем не предназначается для "плохих" линий, можно даже сказать, он - "не для России".

#### Результаты проверок на помехозащищенность

Второй этап испытаний - определение предельных эксплуатационных параметров помехозащищенности модемов - проводился в отсутствие каких-либо искажений, кроме следующих двух. Мы решили измерить такие параметры помехозащищенности модемов, как "Максимальное преодолеваемое затухание" и "Максимально допустимое шумовое воздействие". Для определения максимального затухания в скоммутированном телефонном канале, успешно преодолеваемого модемом, устанавливается затухание 25 дБм и предпринимается попытка установления соединения. При положительном результате установления соединения затухание увеличивается на 1 дБ и предпринимается следующая попытка. Увеличение затухания продолжается до тех пор, пока соединение успешно устанавливается и данные передаются на эффективной скорости не менее 120 символов в секунду. Максимальное значение затухания, при котором еще устанавливается соединение, и является искомой величиной.

Чтобы определить шумовое воздействие, а именно максимальный уровень шума в скоммутированном телефонном канале, при котором обеспечивается передача данных с минимально допустимой эффективной скоростью, на вход модема дополнительно подается равномерный шум в полосе частот от 300 до 3400 Гц с уровнем -55 дБм. В имитируемой линии связи устанавливается затухание равное 10 дБ и предпринимается попытка установления соединения. Все вводимые параметры задаются в модуле ТЧ (имитатор канала тональной частоты) (рис. 6).

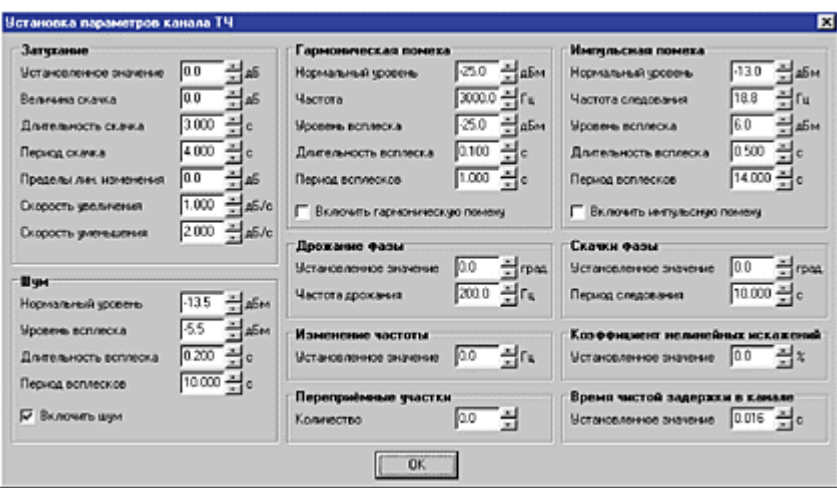

Рис. 6. Настройка ТЧ

При положительном результате установления соединения уровень шума увеличивается и предпринимается следующая попытка установления соединения. Увеличение уровня шума продолжается до тех пор, пока соединение успешно устанавливается и данные передаются на эффективной скорости не менее 120 символов в секунду, причем в протокол также заносится эффективная скорость передачи при максимальном уровне шума. Максимальный уровень шума, при котором обеспечивается корректная передача данных, считается максимально допустимым значением для конкретного модема.

Данные искажения характерны при организации коммутации с применением аппаратуры аналогового уплотнения как внутри города, мегаполиса, так и для междугородней связи. Для каждого значения параметра помехозащищенности определяется возможность установления соединения, а также эффективная скорость передачи при шумовом воздействии.

Конечно, существуют и такие параметры помехозащищенности модемов, как "Дрожание Фазы" (или "Джиттер"), "Сдвиг несущей частоты", "Искажения частотных характеристик" (на участках транзита по ТЧ). Однако, на наш взгляд, результаты тестирования модемов по этим параметрам интересны только узкому кругу специалистов. Поэтому мы решили не загружать читателя дополнительными цифрами и графиками.

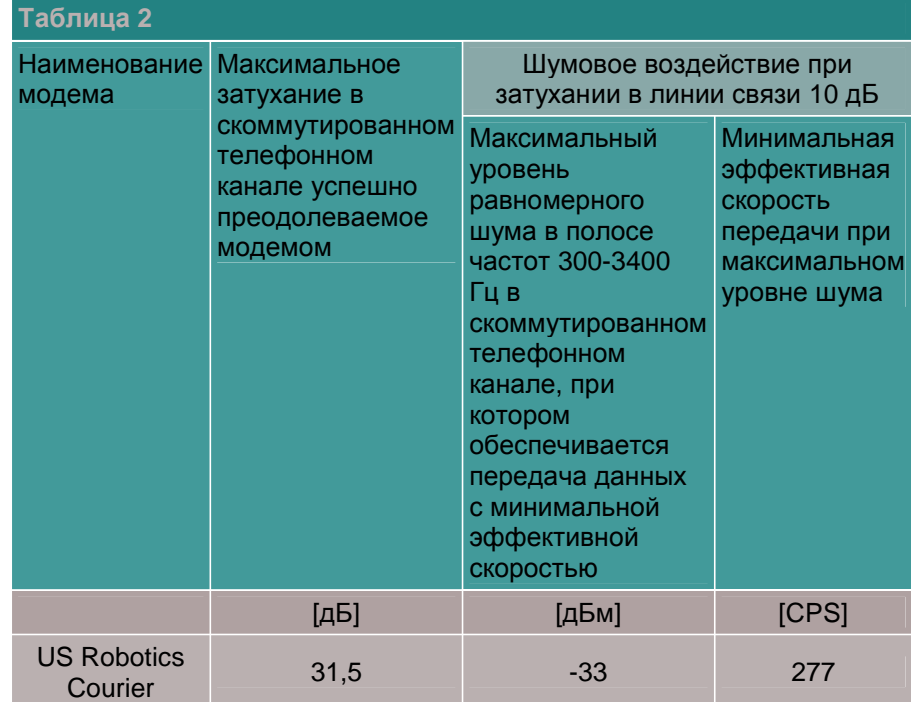

Тестирование второго этапа дало следующие результаты (таблица 2).

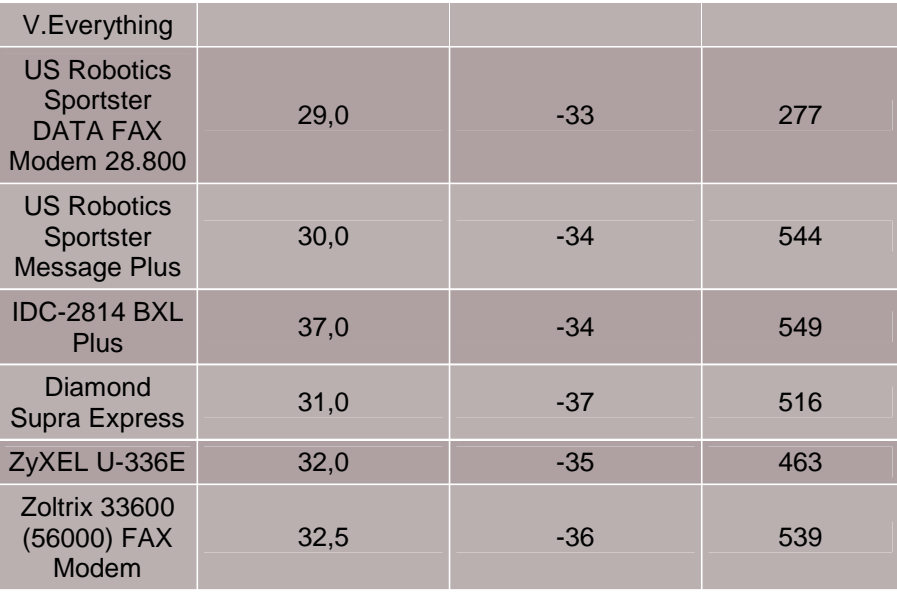

Как видно из таблицы, по шумовому воздействию защищеннее всех оказались модемы Courier и Sportster DATA FAX. Если послушать этот шум с помощью телефонной трубки, то и собеседника-то не услышишь, а они смогли-таки установить соединение на уровне шума -33 дБм и передать файл со скоростью 277 CPS. Модем IDC 2814 BXL+ не смог установить соединение на -33 дБм, но при уровне шума -34 дБм установил его и показал великолепную скорость передачи - 549 CPS. Об остальных модемах судите сами по таблице.

Модем IDC 2814 BXL+ можно считать абсолютным чемпионом по преодолеванию затухания. Остальные модемы показали средние результаты и никакого восторга, как и особых разочарований, не вызвали. В общем, смотрите диаграмму 2.

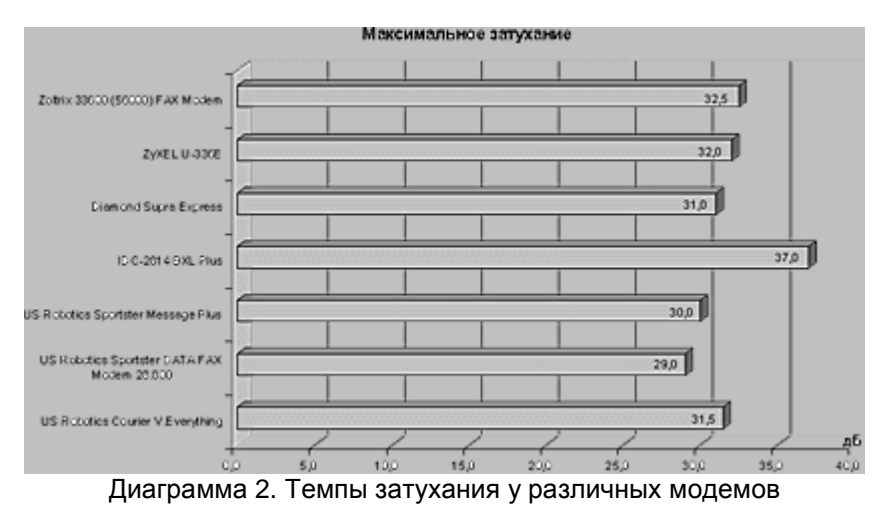

Подводя итог тестирования модемов, можно отметить, что победителем по абсолютному коэффициенту является модем IDC 2814 BXL+. Приятно, что он специально разрабатывался для

наших линий и отлично справляется со своей задачей. Мы с удовольствием рекомендуем приобрести этот модем, и особенно тем пользователям, которые подключены к линиям с большим затуханием. С передачей данных хорошо справлялись модемы US Robotics (ныне 3Com). Учитывая известную торговую марку и, несмотря на это, невысокую стоимость модемов линии Sportser, их приобретение также будет вполне оправданным.

Следует еще раз отметить, что мы проводили тестирование в условиях не просто максимально "приближенных к боевым", а во многом еще худших. Так что вполне вероятно, что в вашем конкретном случае хорошо будет работать и какой-нибудь другой модем. Кроме того, следует учитывать, что прочие модемы могут иметь преимущества перед нашими лидерами по другим, не испытываемым нами, параметрам. Но верно и то, что те устройства, которые лучше работают в худших условиях, вряд ли уступят "пальму первенства" при улучшении обстановки, а российская

телефонная сеть, к большому сожалению, высоким качеством связи не отличается. Так что наш выбор: IDC 2814 BXL+ и US Robotics DATA/FAX.

#### Редакция журнала выражает искреннюю признательность за предоставленное оборудование фирмам**:**

## Аналитик-ТС т. 775-6011

**JIB Group** т. 917-0503 Nord Computers т. 207-0048

Boston PC т. 946-0111

Инпро Модем т. 265-13-03

Формоза т. 234-2164

# Тестируемые модемы и их характеристики

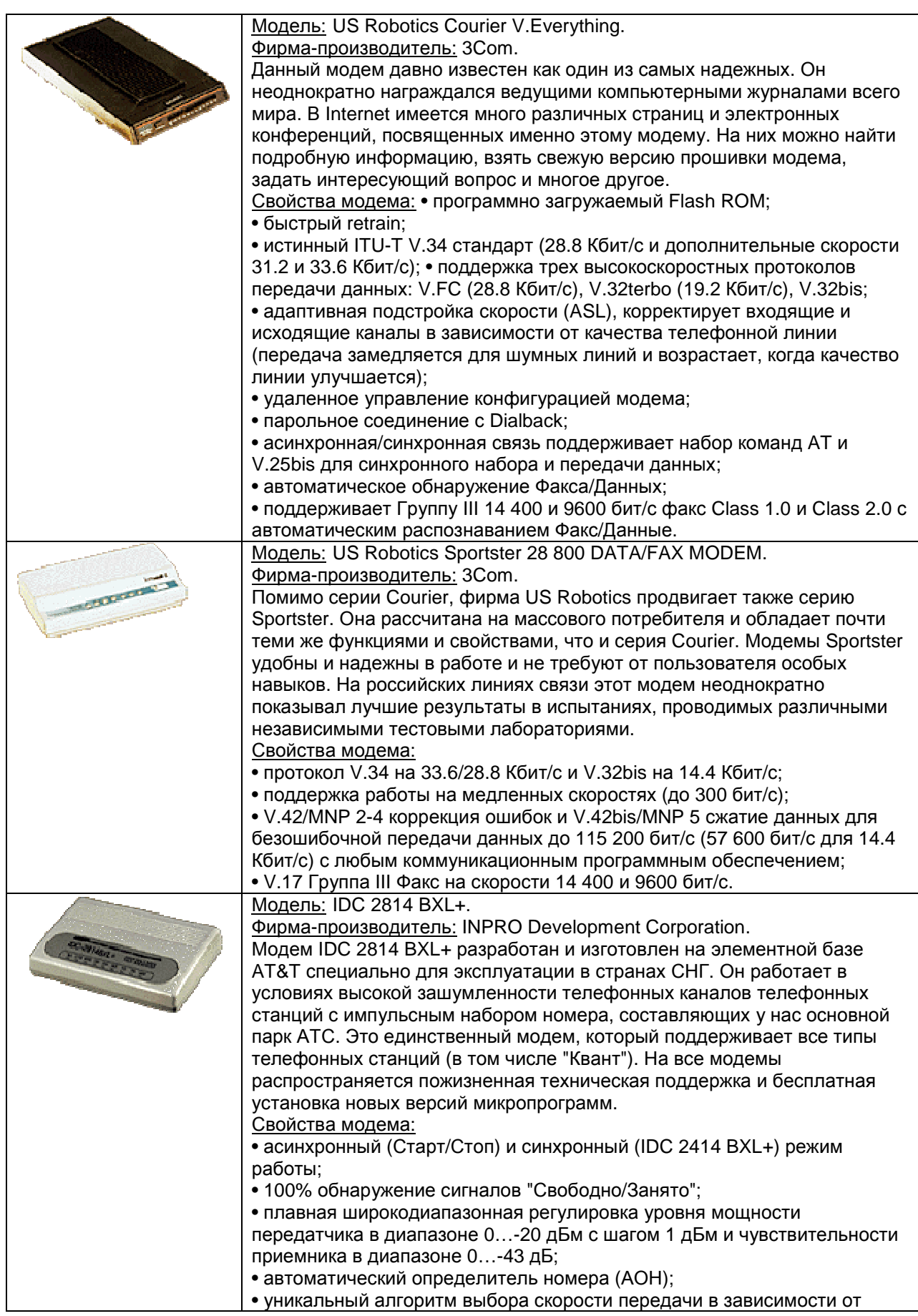

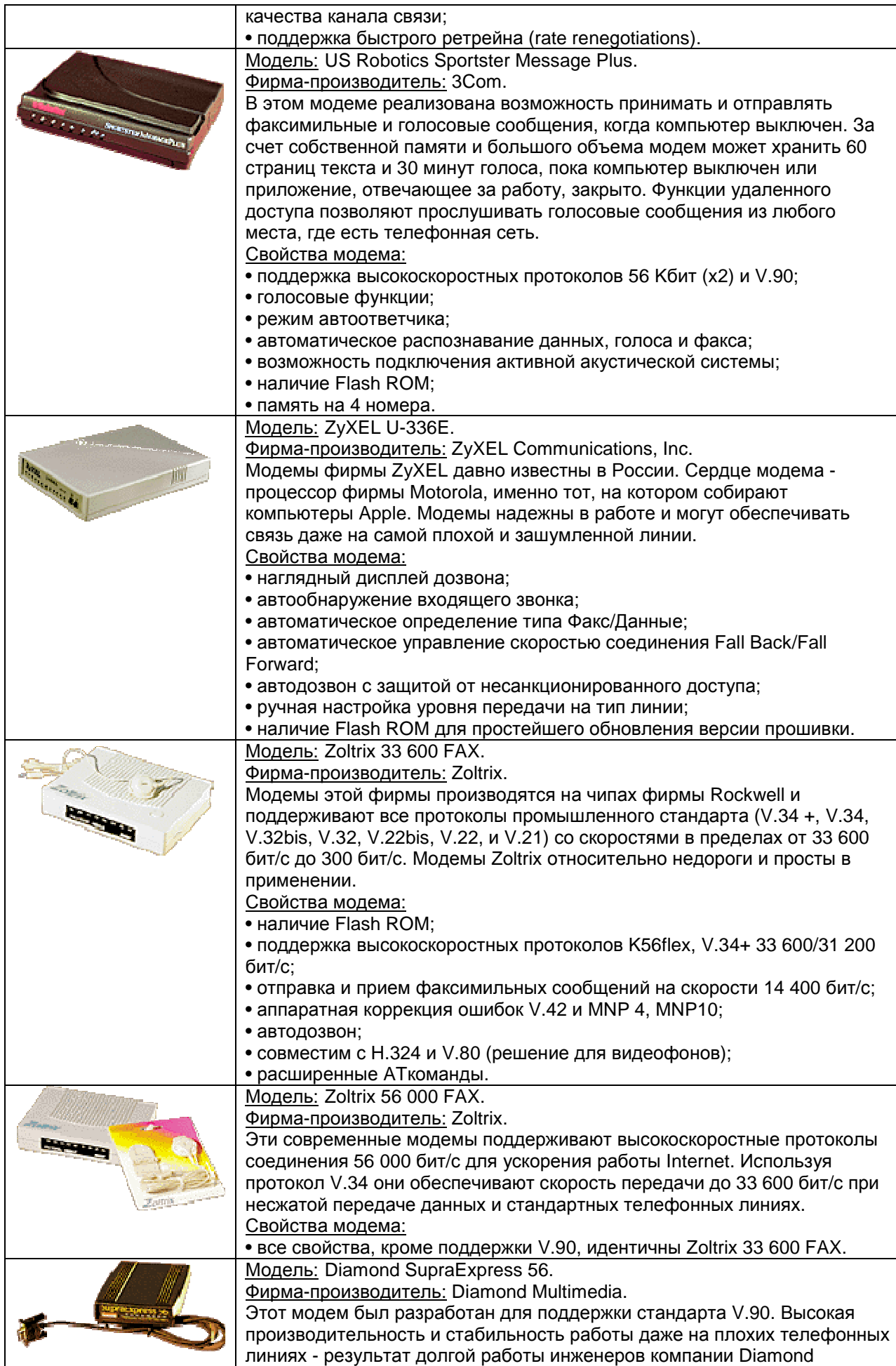

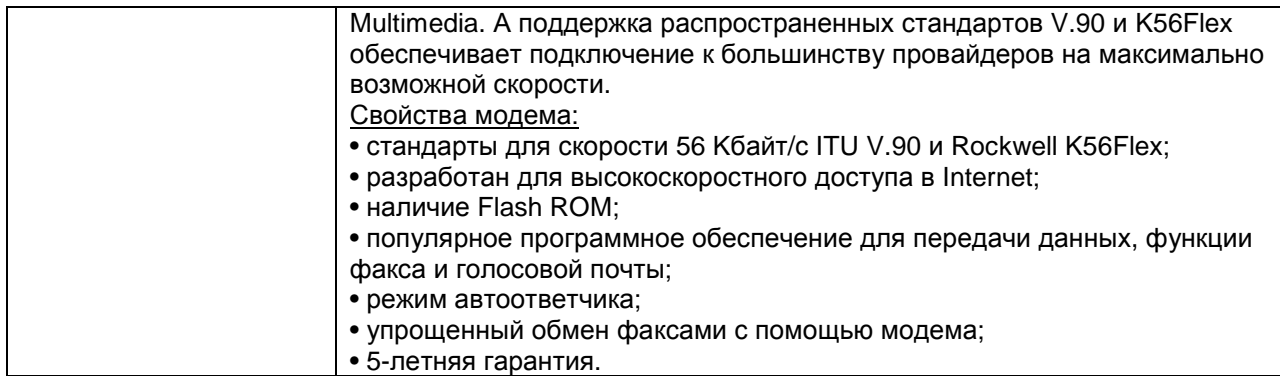